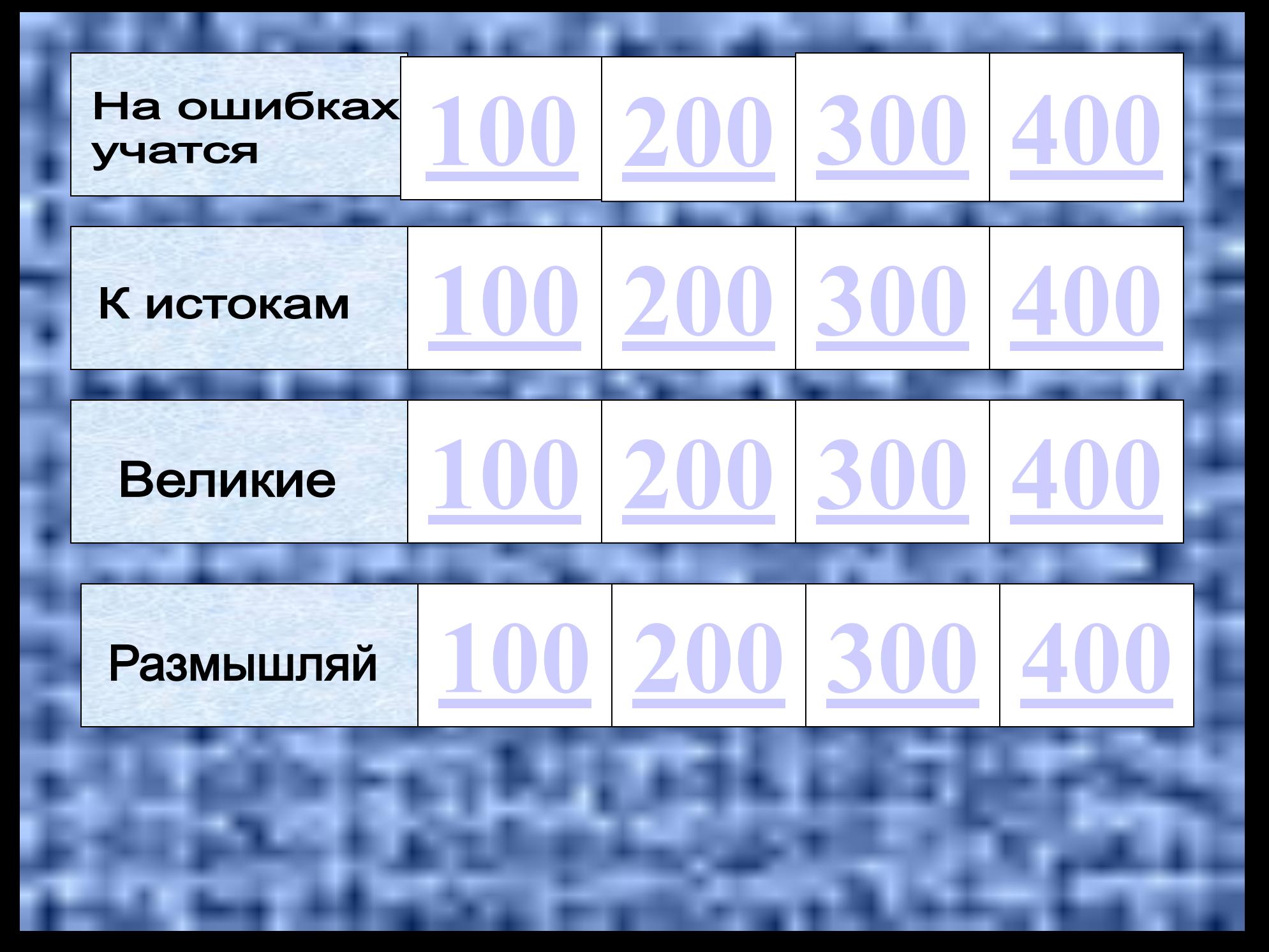

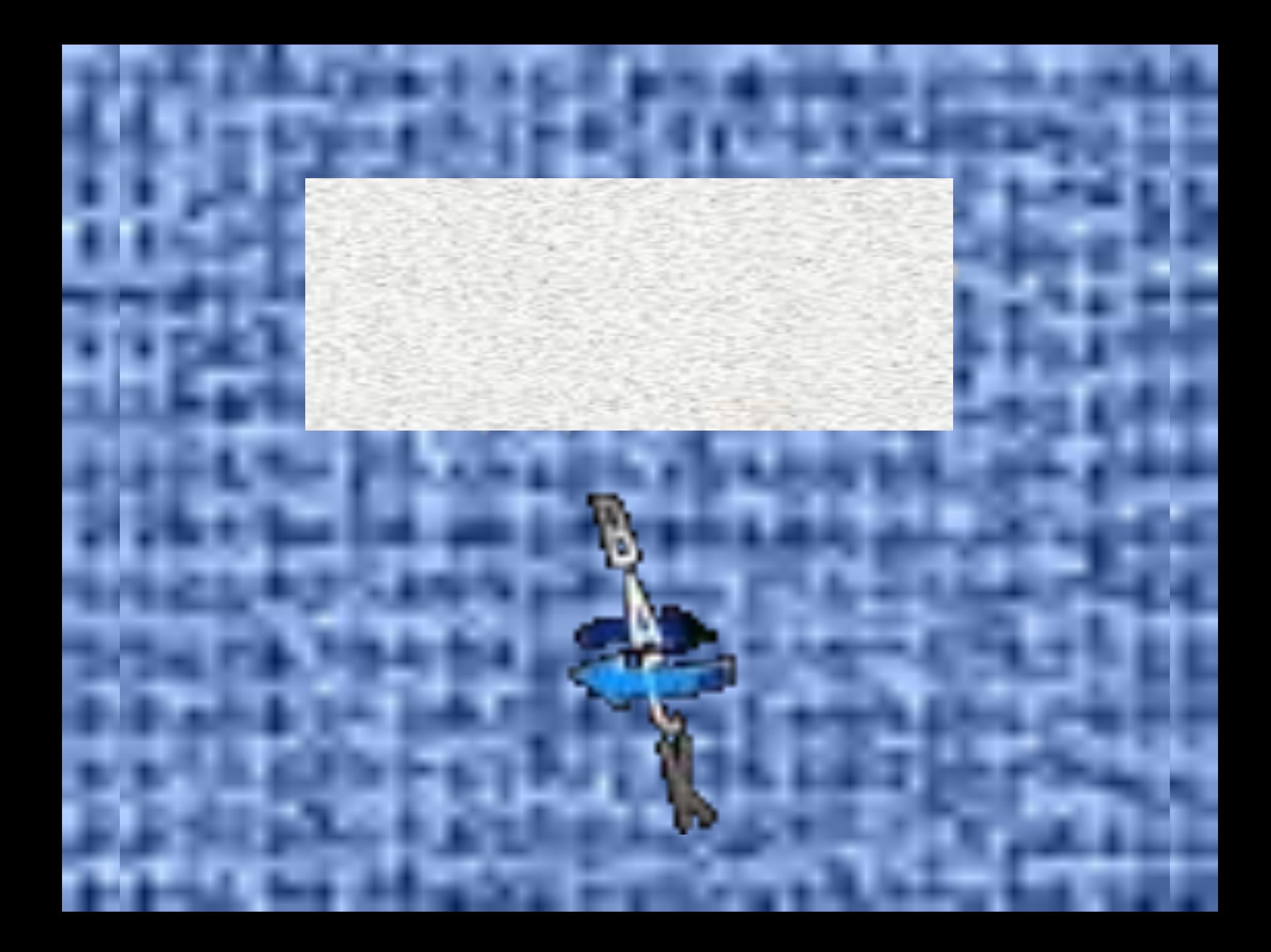

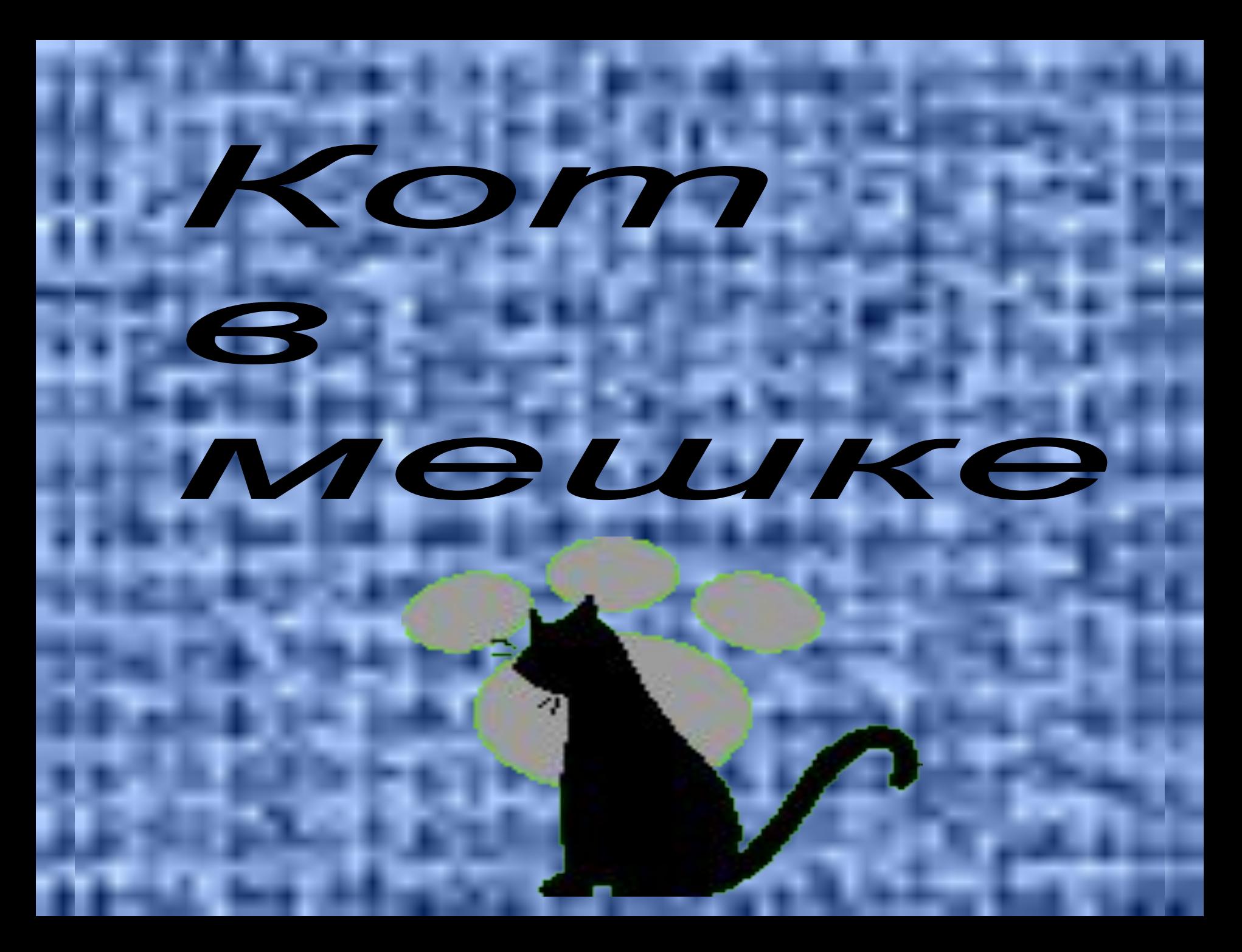

### Kom 8 MeWKe

Его могущество определяется ЧӨЛОВЕКОМ И МЕМИ ЗНАНИЯМИ, которыми он обладает.

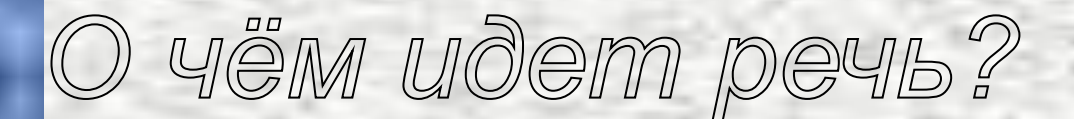

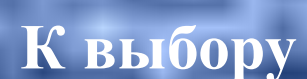

Он представляет собой совокупность средств и правил, которые обеспечивают взаимодействие устройств, программ и человека.

# **VIHTEPOEVIC**

### *Алгоритм, записанный на том или ином языке программирования*

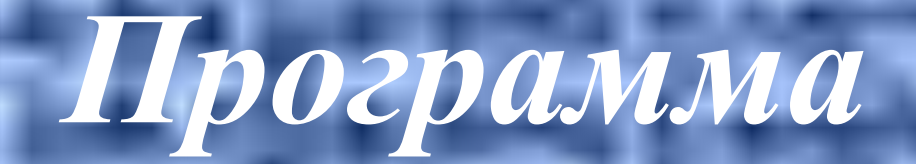

*Массив, в котором местоположение каждого элемента определяется одним индексом*

*Одномерный массив* **К выбору**

*Вспомогательный алгоритм, записанный на каком-либо языке программирования*

*Подпрограмма* **К выбору**

*Найдите ошибки: Program Z Var a, b, S: integer; Begin Writeln ('введите два числа') Readln (a, b); S= a+b; Writeln (S); End*

*Program Z; Var a, b, S: integer; Begin Writeln ('введите два числа'); Readln (a, b); S:= a+b; Writeln (S); End.* **К выбору**

## Найдите ошибки:

#### mas:= array integer

#### mas:= array [1.n] of integer;

#### *Найдите ошибки:*

*Program Z a, b, P: integer; Begin Writeln ('введите два числа') Readln (a, b); P= a\*b; Writeln (S); End*

*Program Z; Var a, b, P: integer; Begin Writeln ('введите два числа'); Readln (a, b); P:= a\*b; Writeln (P); End.*

### *Кто изобрел язык программирования Паскаль?*

### *Швейцарский ученый*

**К выбору**

*Никлаус Вирт*

**В возрасте 27 лет ему предложили возглавить математический факультет в Дартмутском колледже (1953 год). Он являлся разработчиком первой версии компилятора для языка Бейсик.**

**Назовите фамилию и имя ученого.**

**Джон Кемени К выбору**

#### **1963 год**

**К выбору**

**В каком году язык программирования Паскаль был объявлен официальным языком программирования для учащихся средних школ, которые были намерены специализироваться в области вычислительной техники?**

Определите истинно или ложно высказывание А:  $A \simeq not$  (B and C) or D если B:= true; C:= false, D:= false

 $A \cong true$ 

*Program M; Var S,P,a, b, c: integer; V: real; Begin a:= 6; b:= 2; c:= 1; S:= a+b+c; P:= a\*b\*c; V:= (a/b)\*c; Writeln (S, P, V); End. Чему равны переменные S, P, V?*

### *S=13; P=12; V=3.*

#### Таблица какой логической операции на экране?

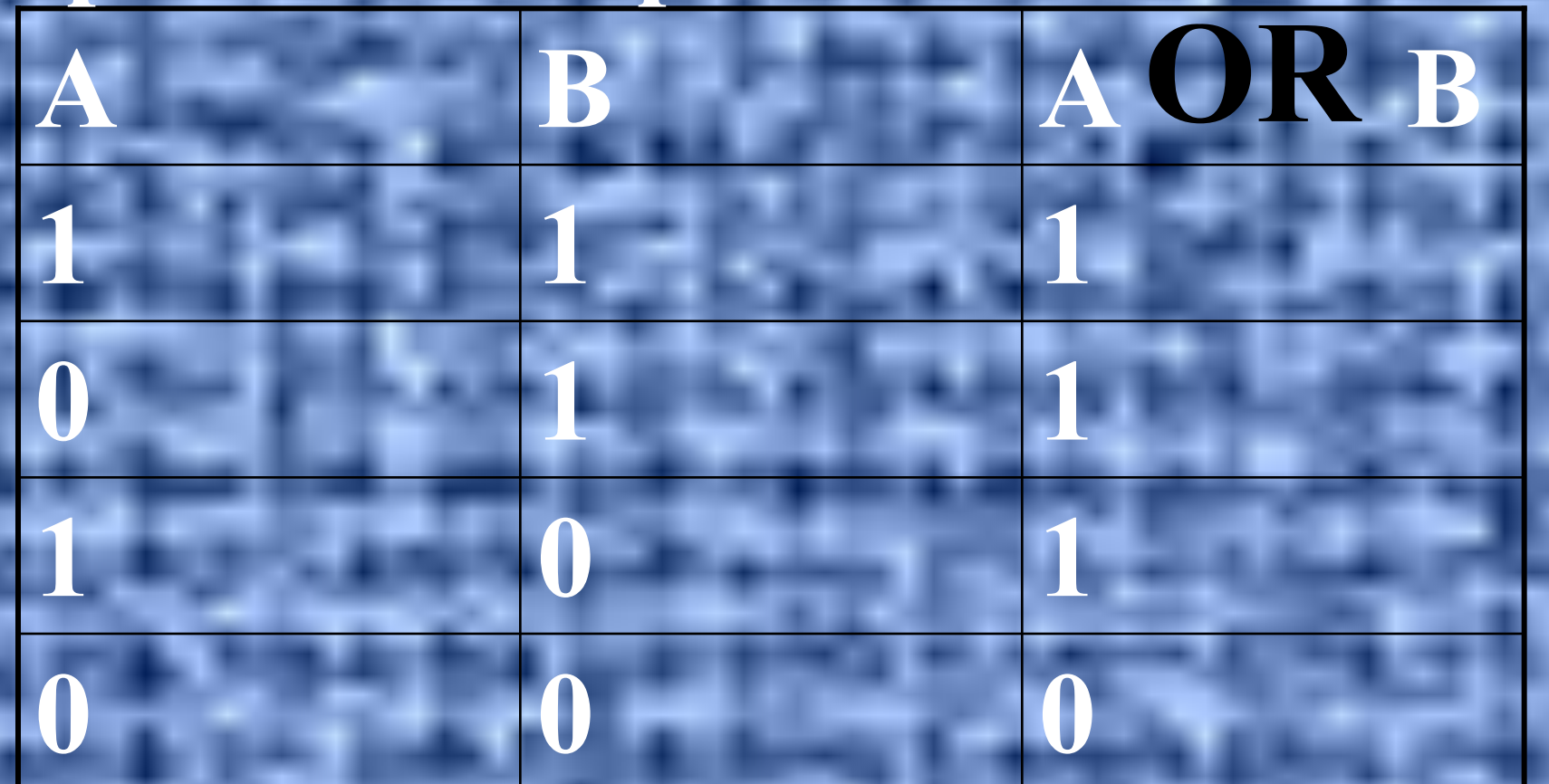

Дизъюнкция

Его могущество определяется ЧӨЛОВЕКОМ И МЕМИ ЗНАНИЯМИ, которыми он обладает.

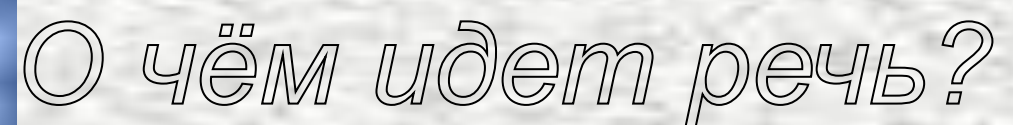

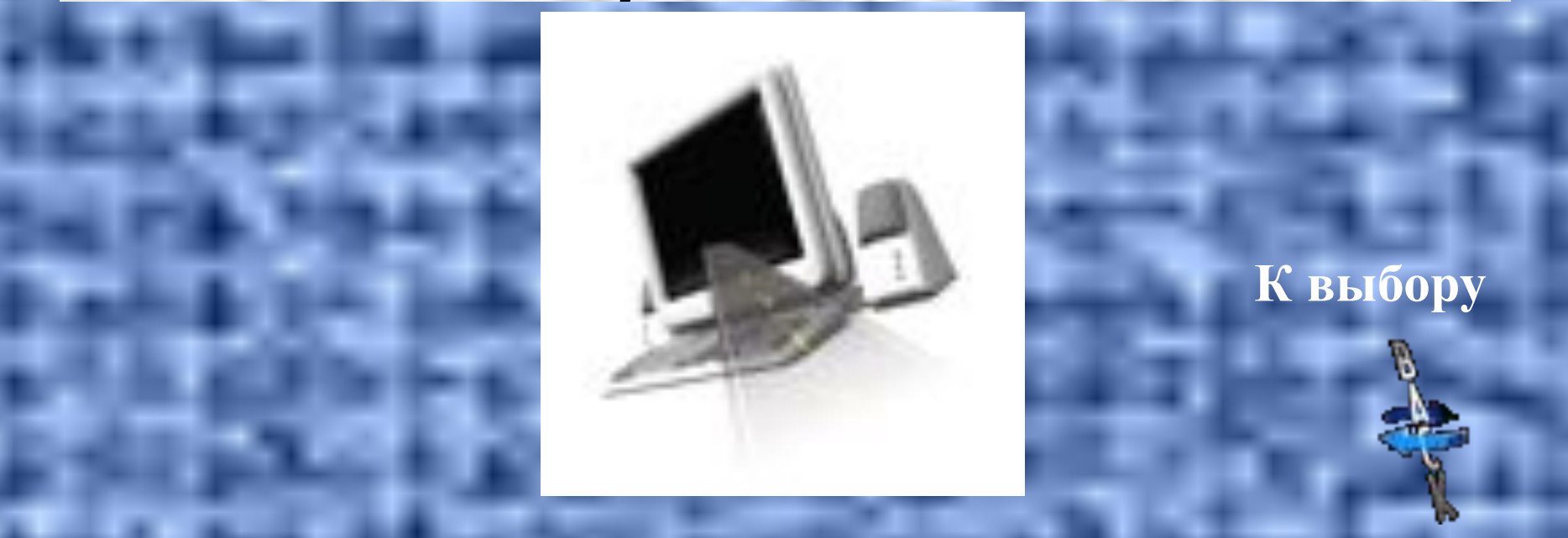